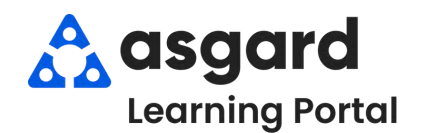

## **Asgard Desktop Suspend a Work Order**

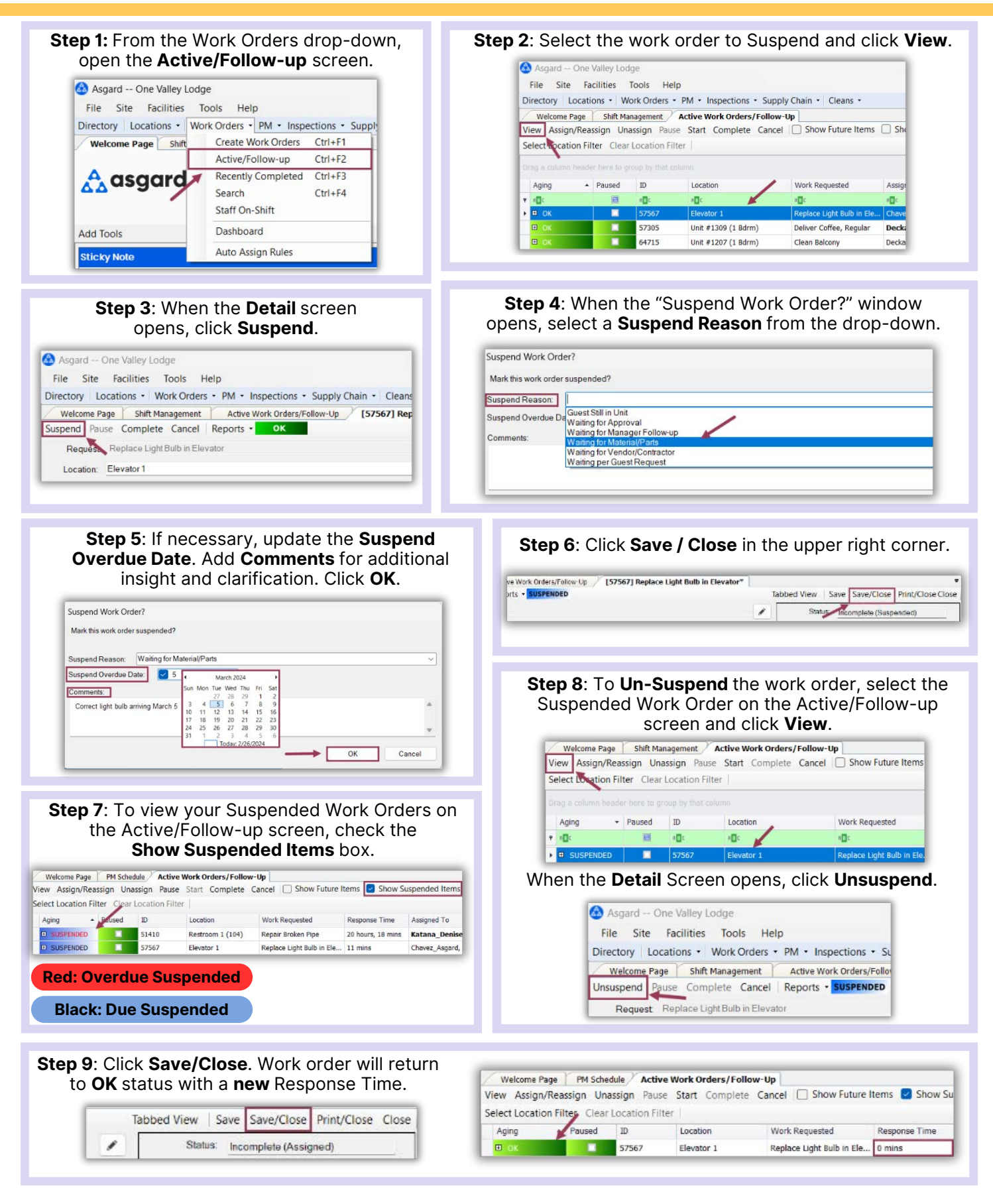